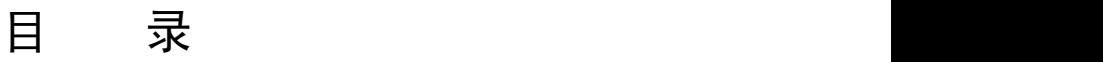

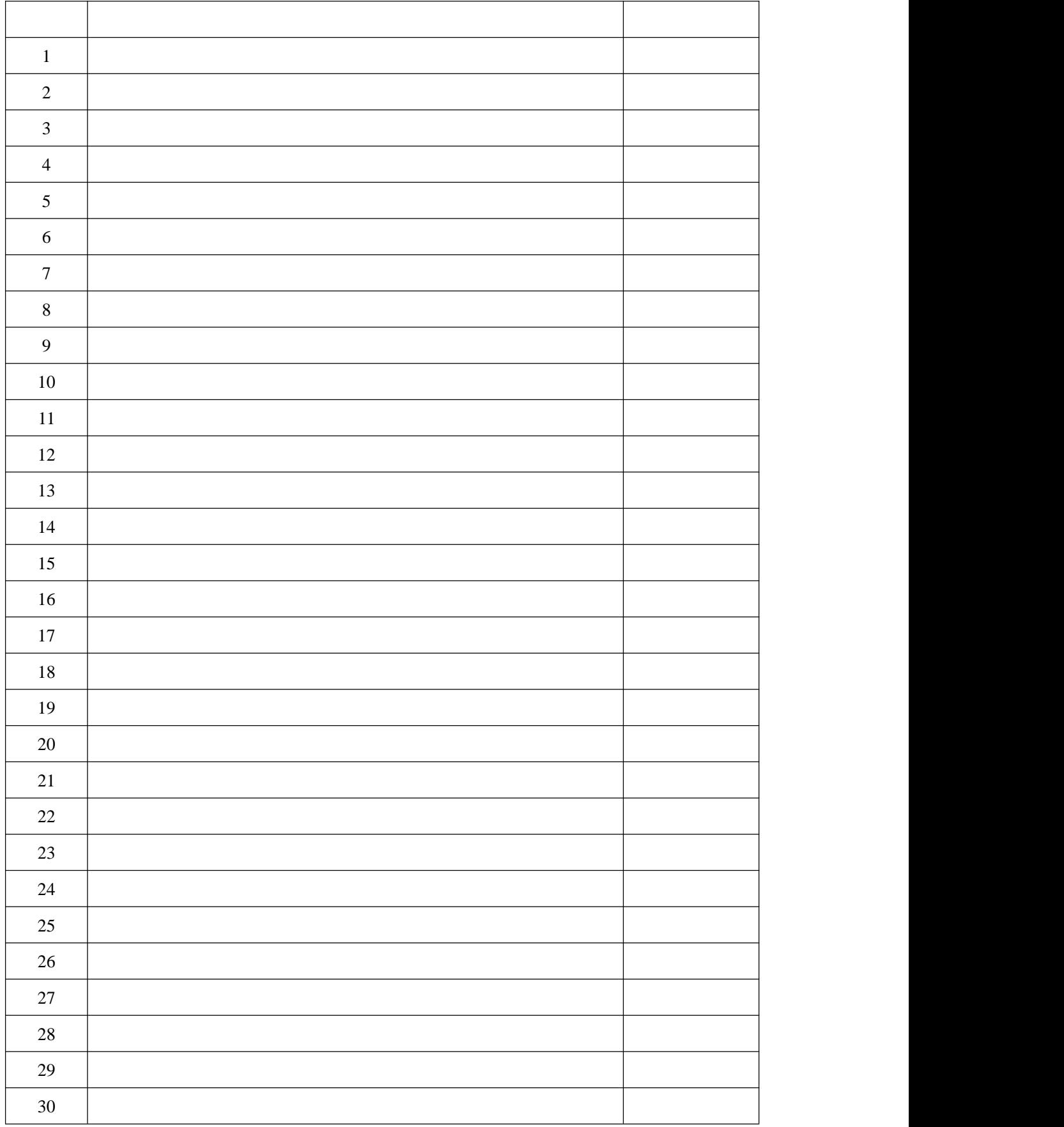

学生转专业管理流程

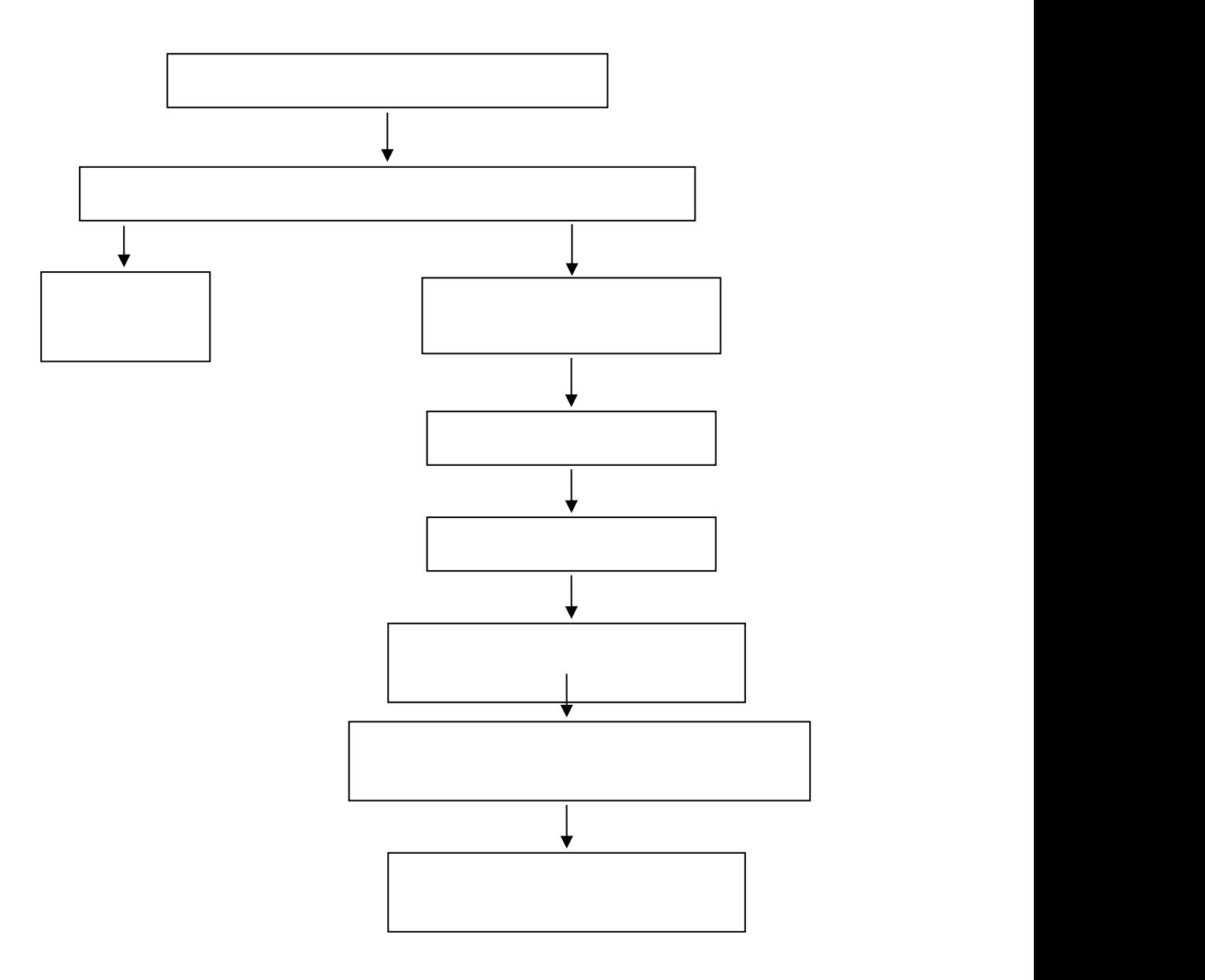

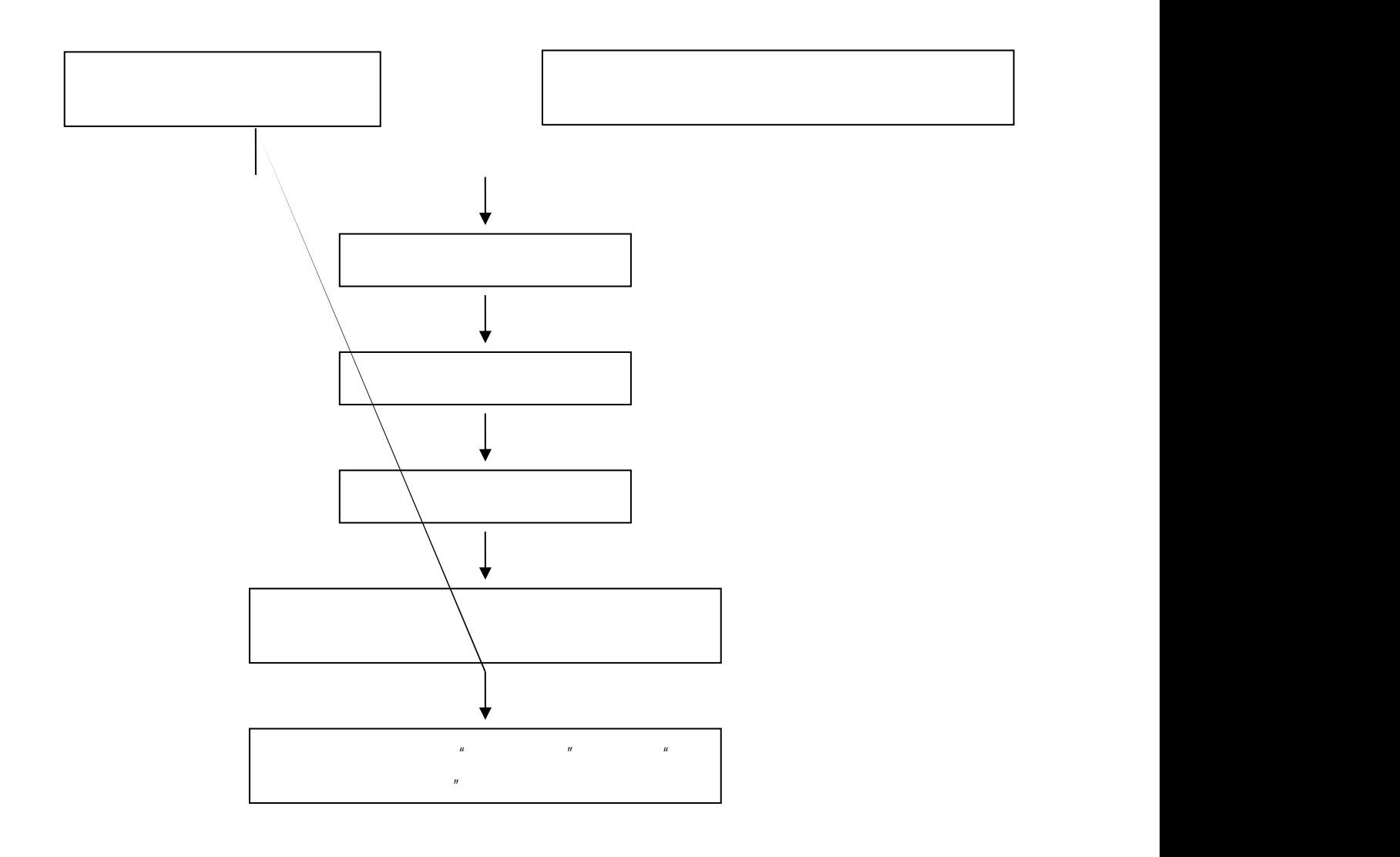

## 学生休学、保留学籍、复学、重新编级流程

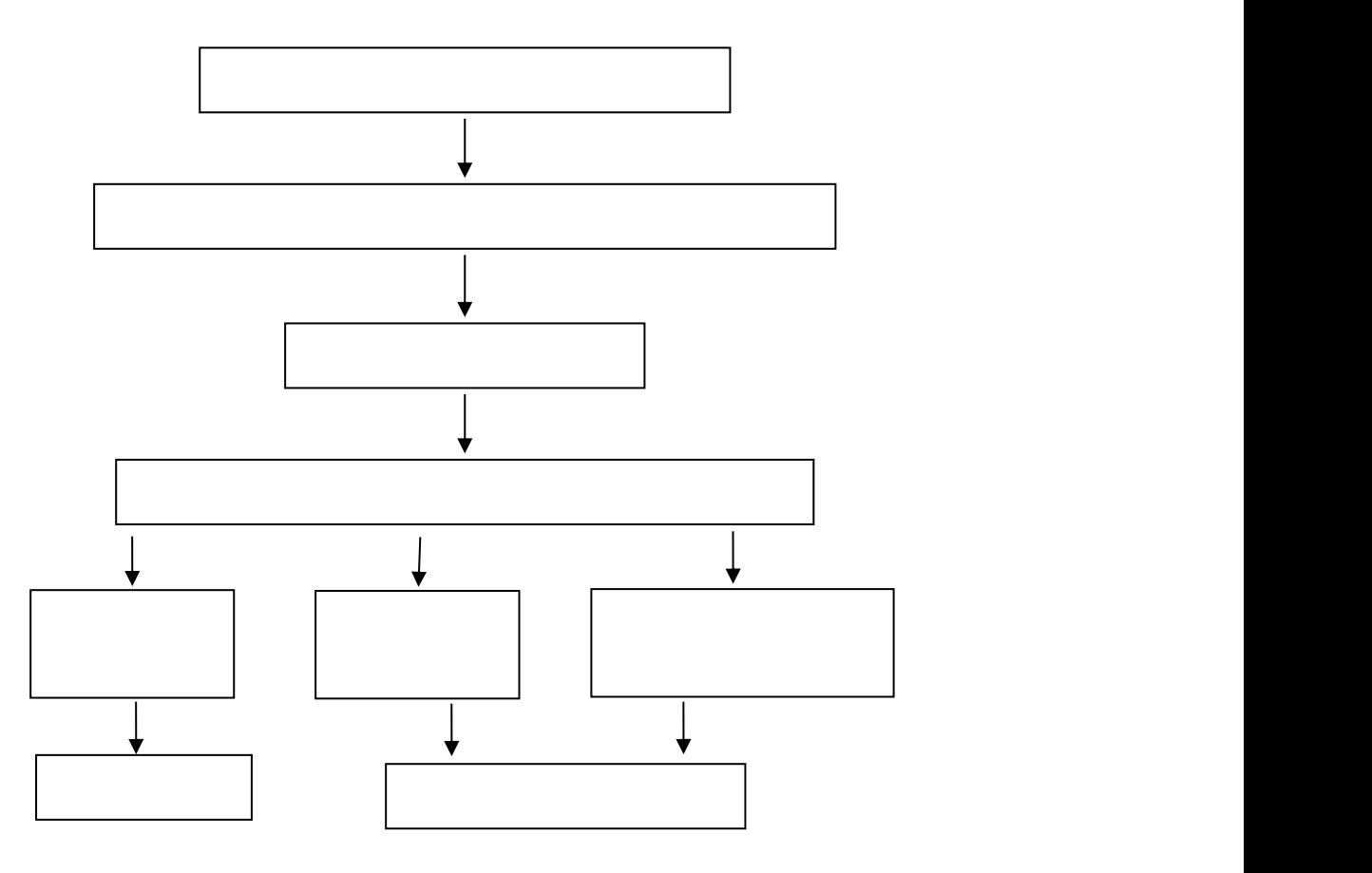

学生课程重新学习管理流程

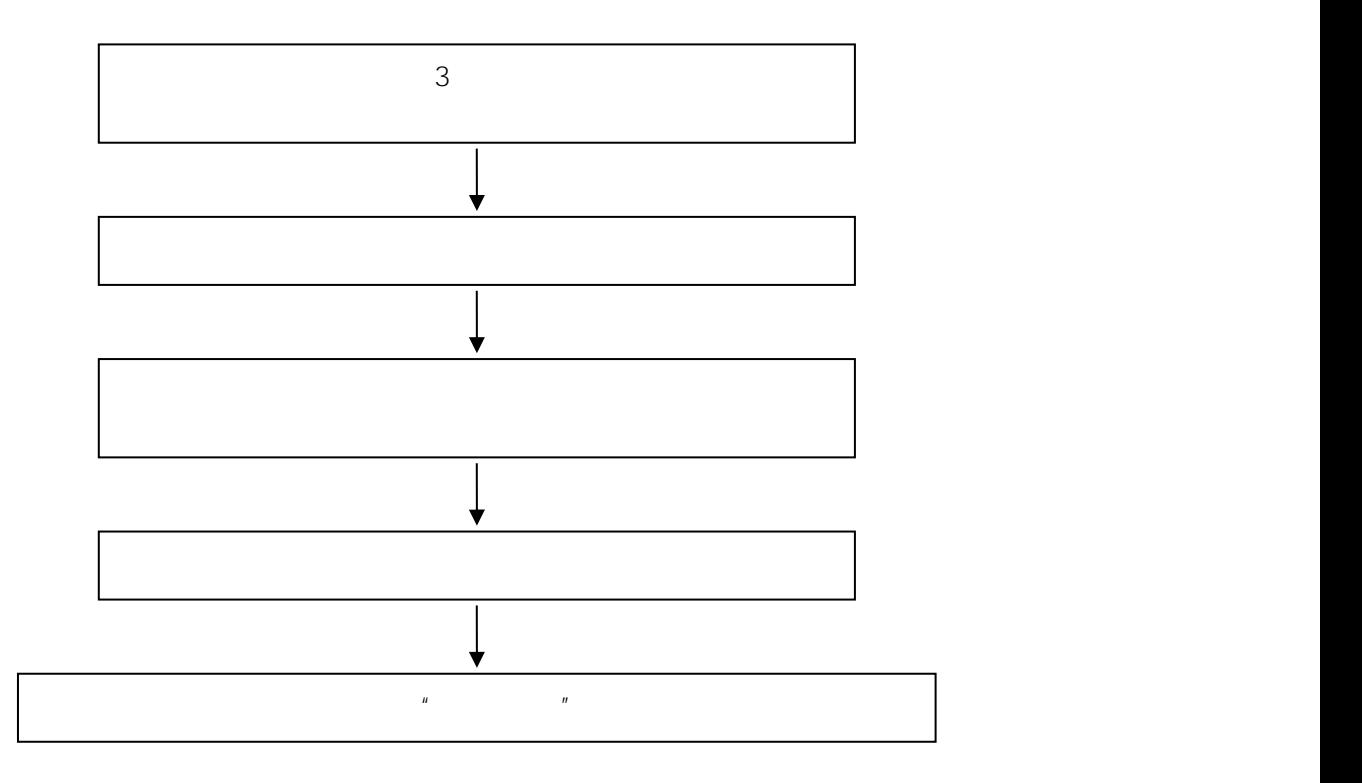

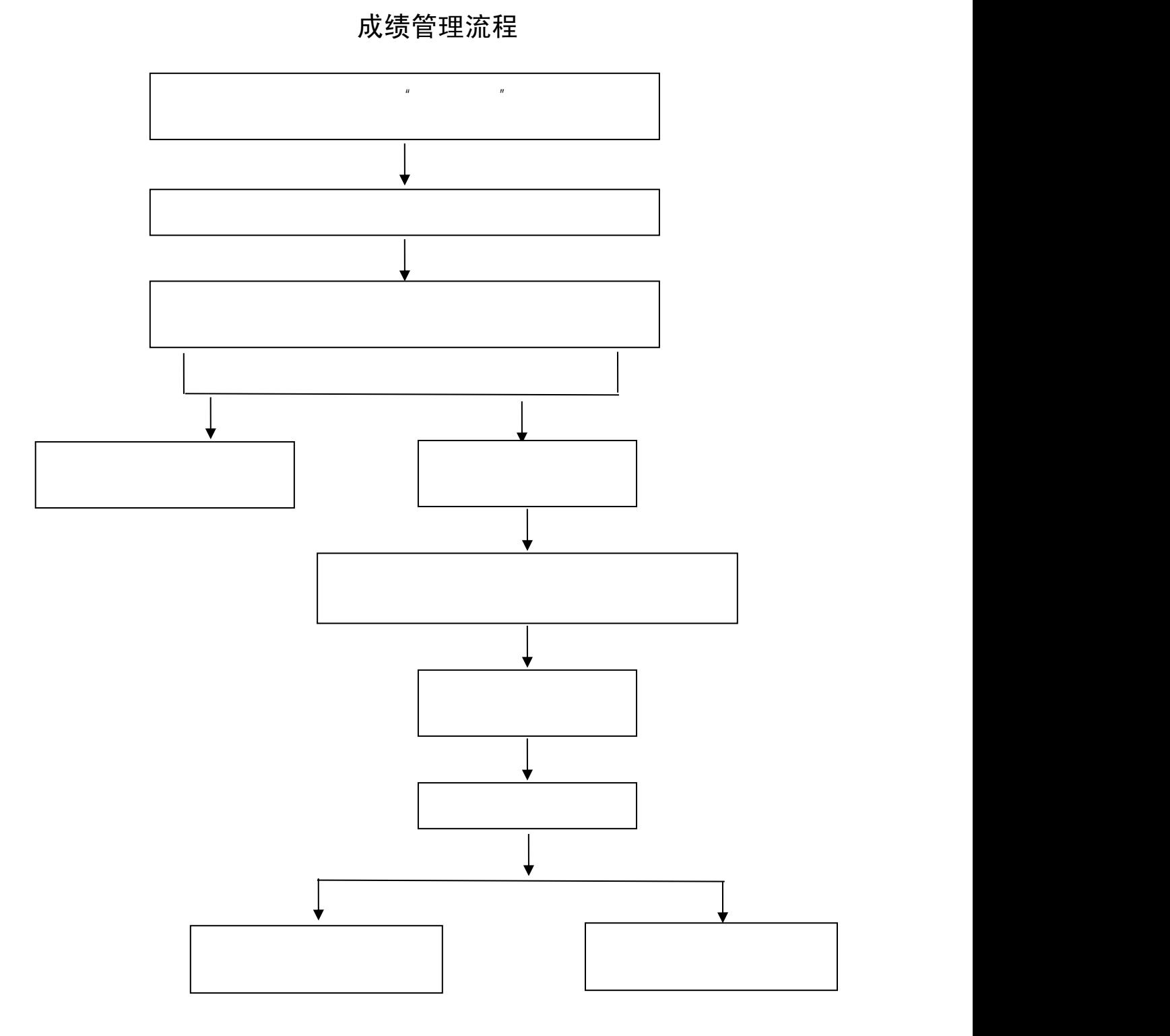

### 学生课程缓考管理流程

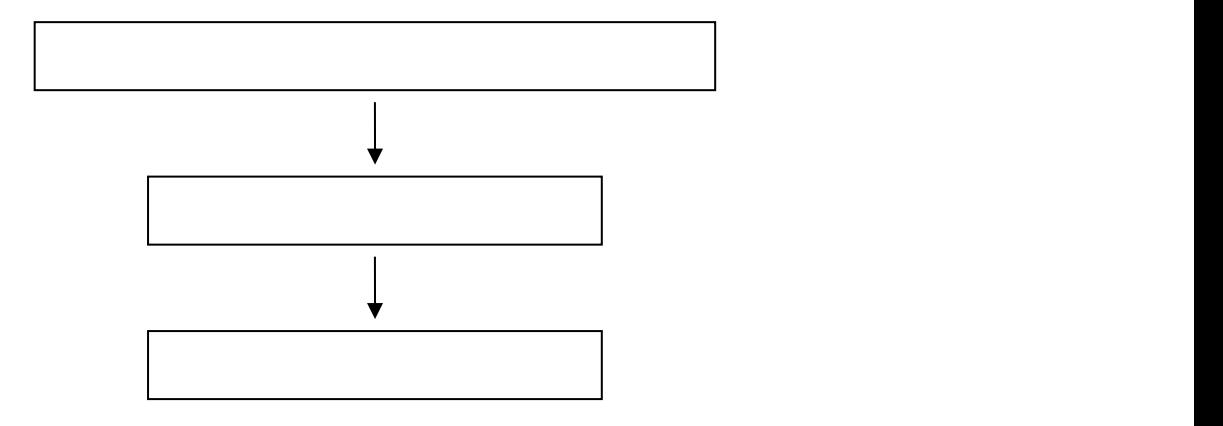

交流生学分认定办理流程

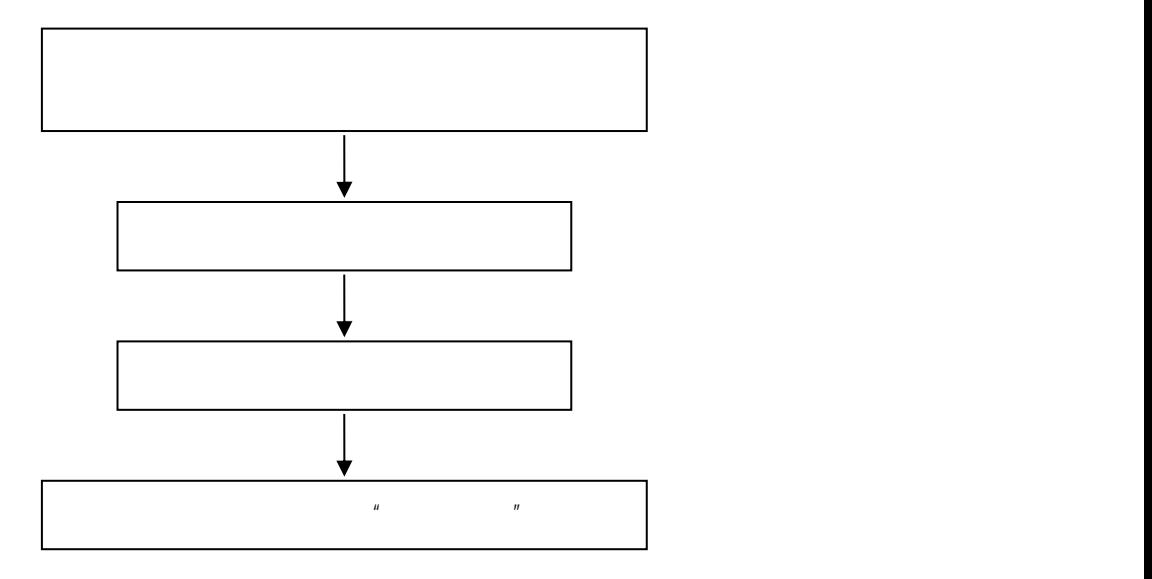

## 学生申请创新学分办理流程

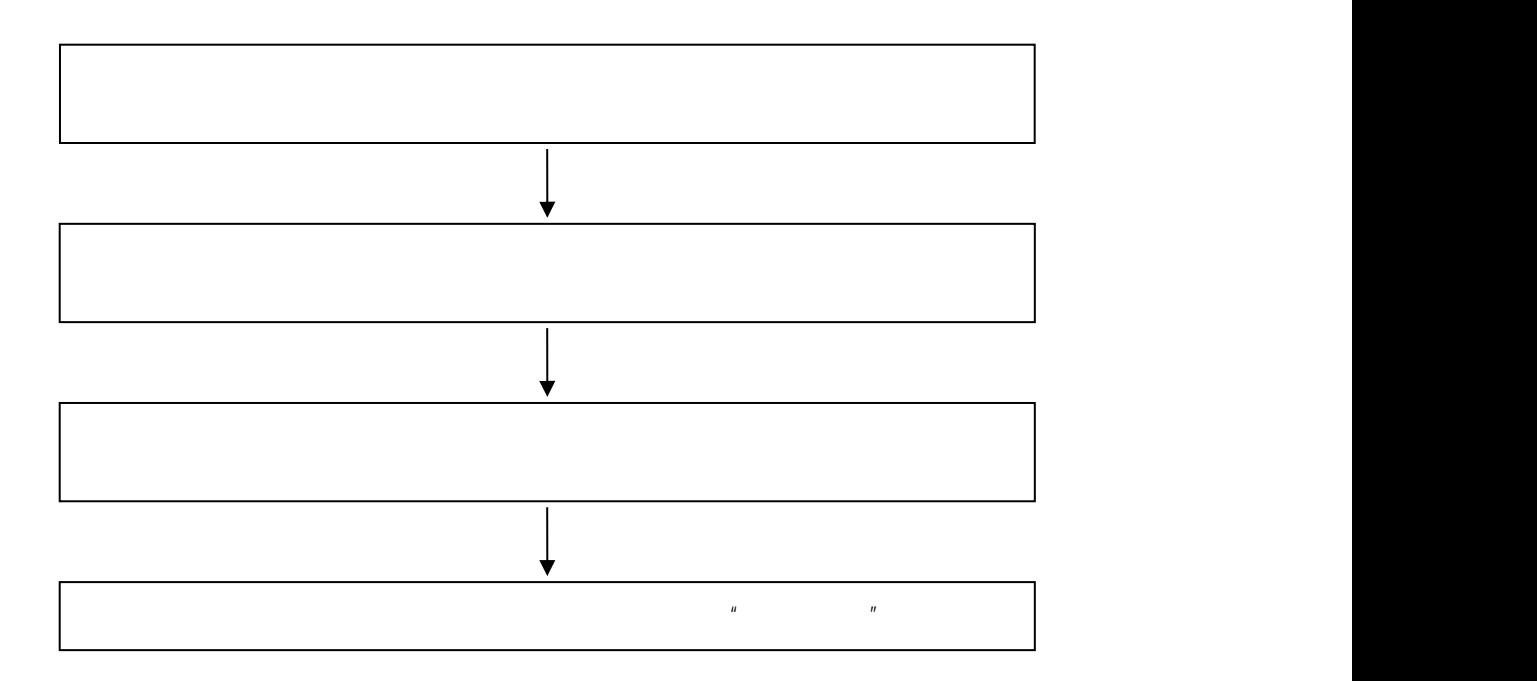

学生考试违纪处分流程图

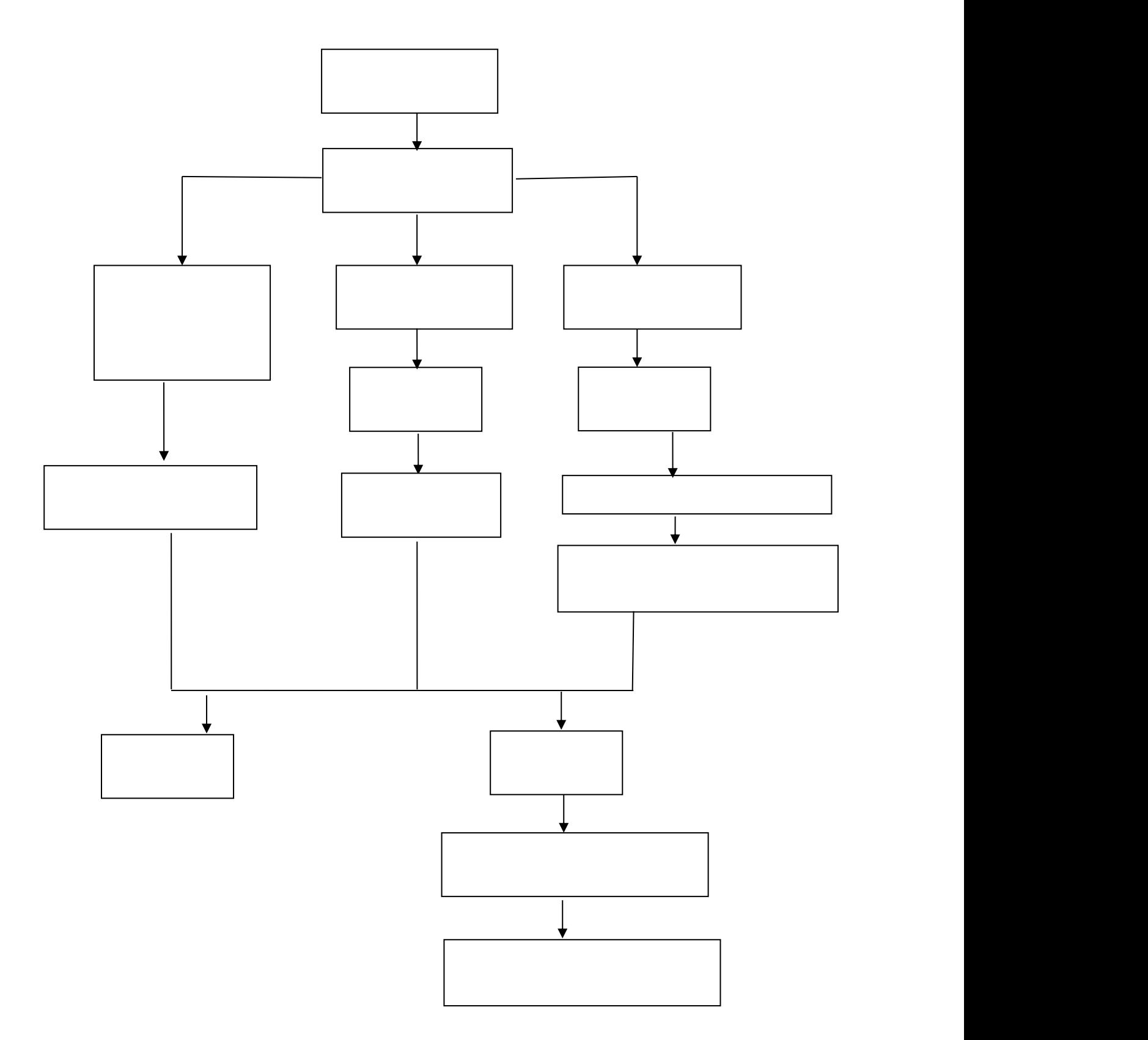

公共课程试卷送印流程

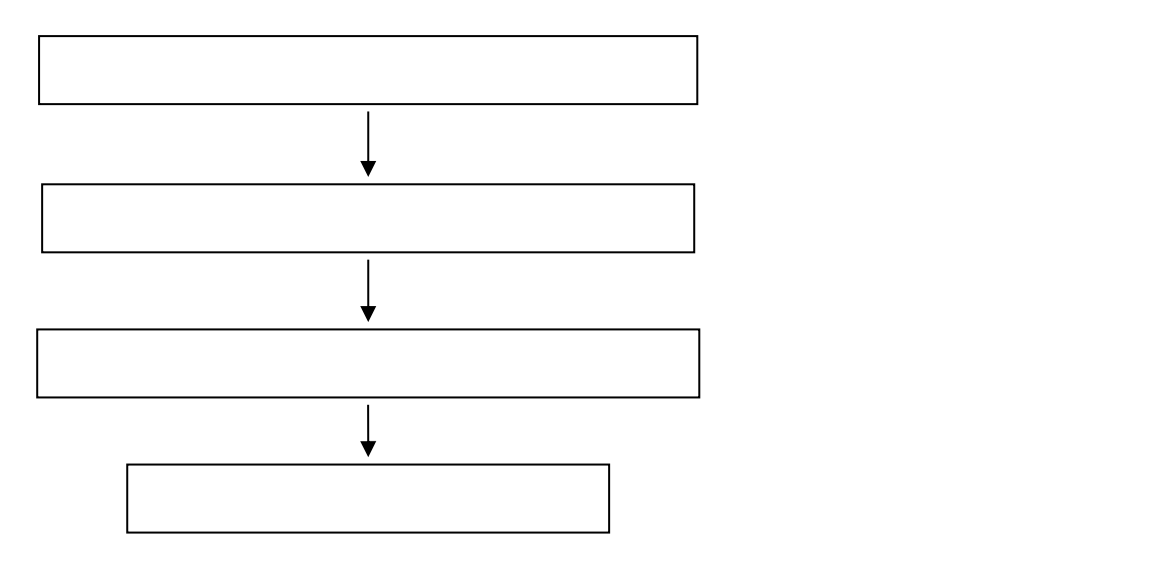

## 大学英语四、六级考试流程

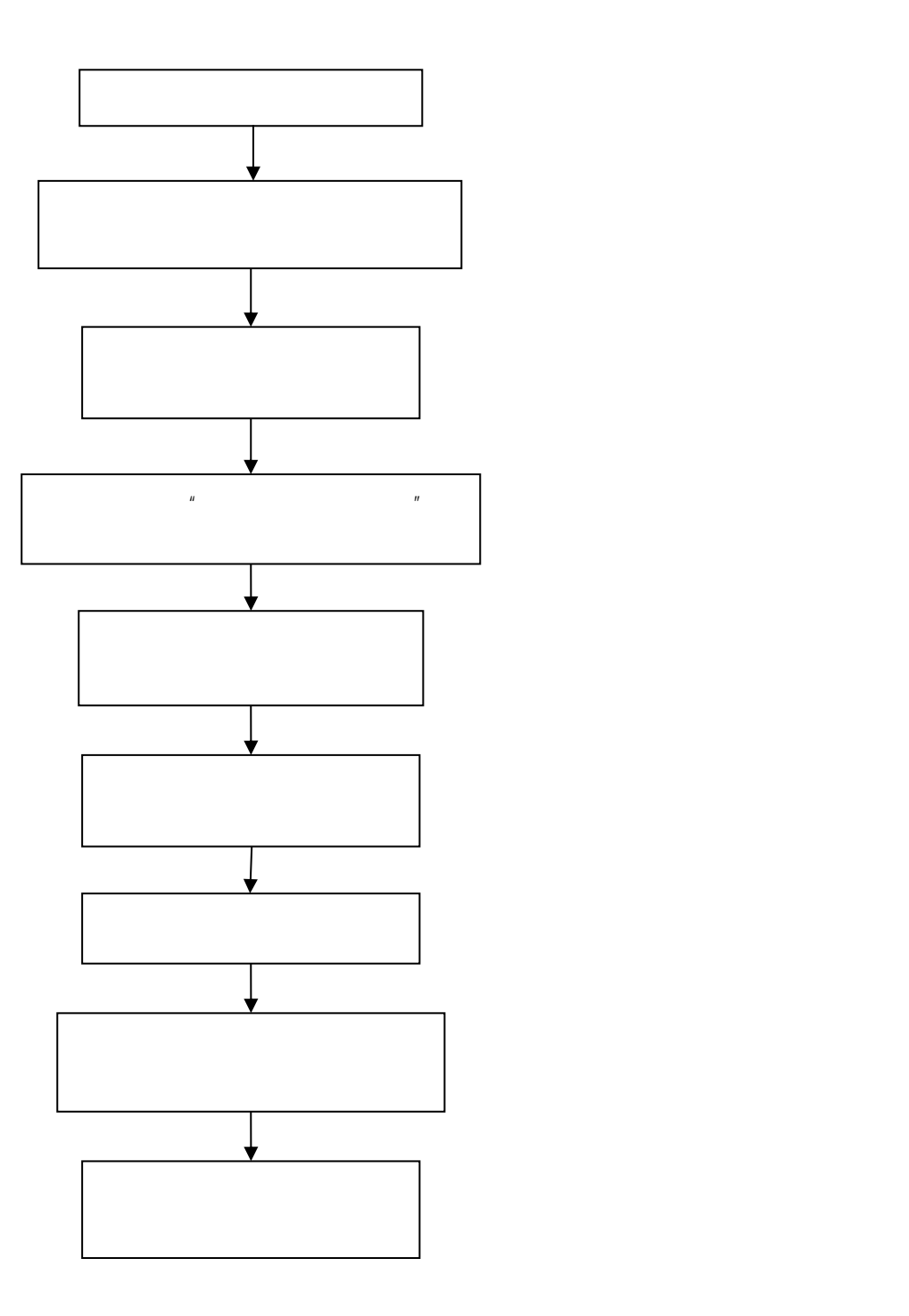

全国计算机等级考试流程

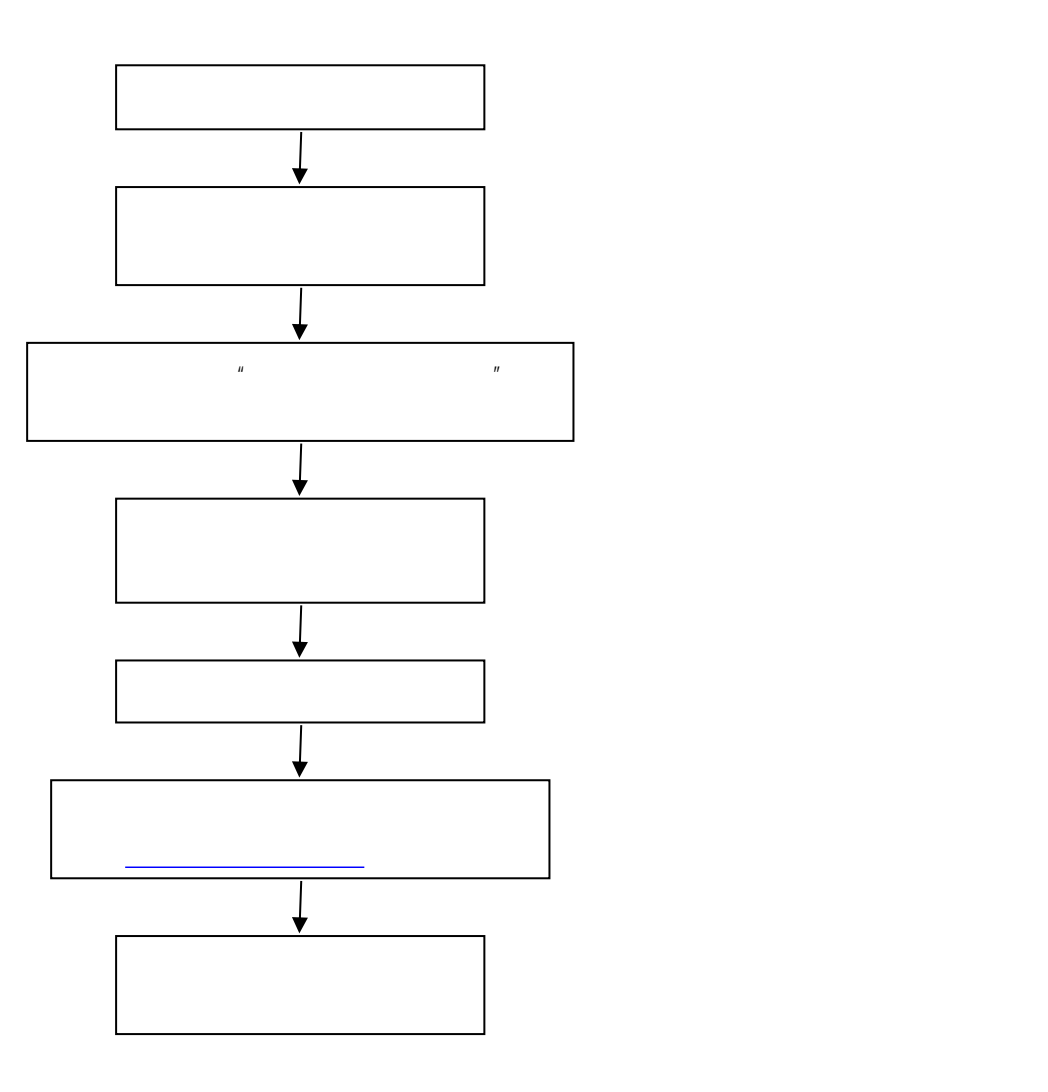

福建省高校计算机等级考试流程

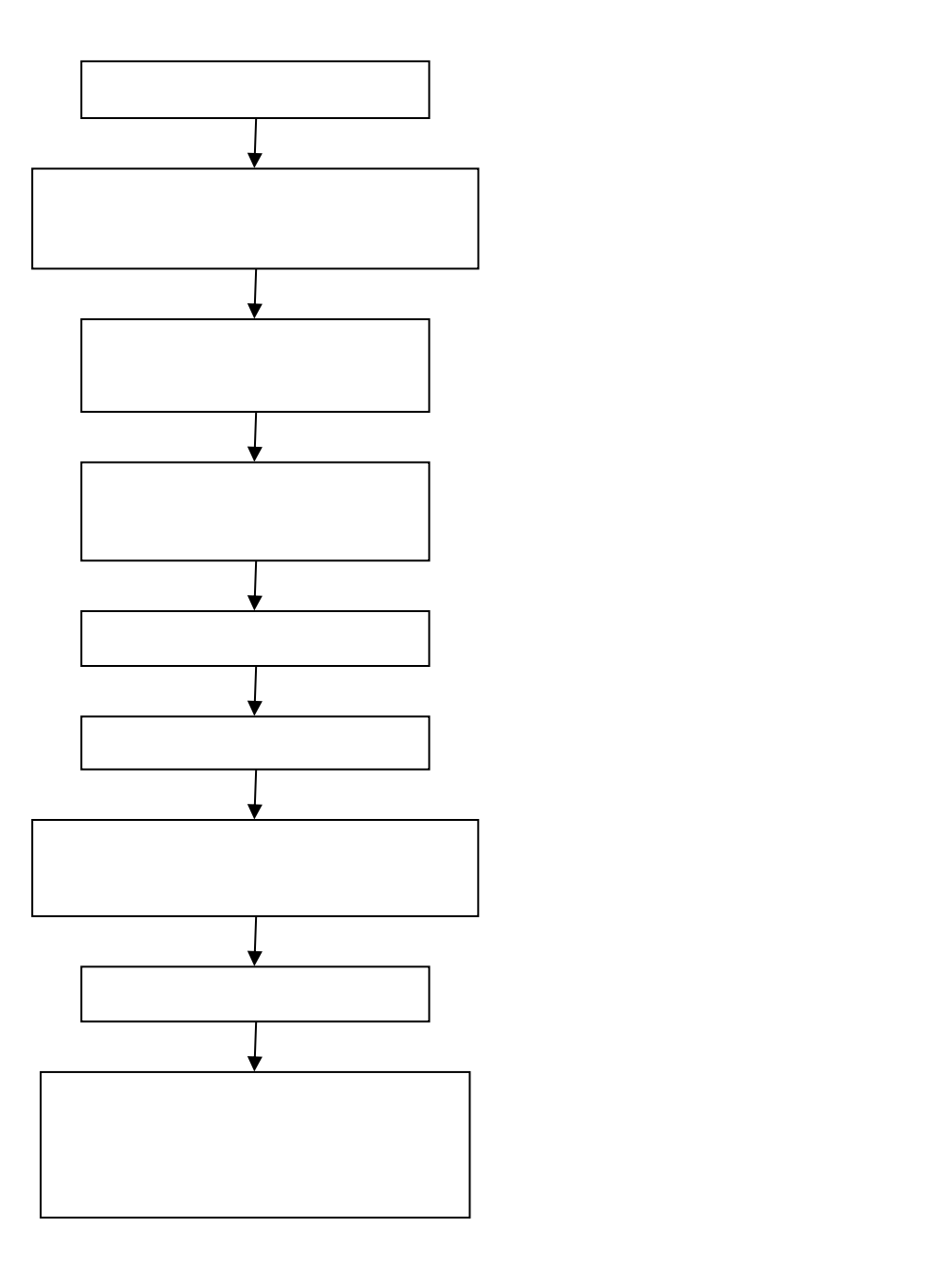

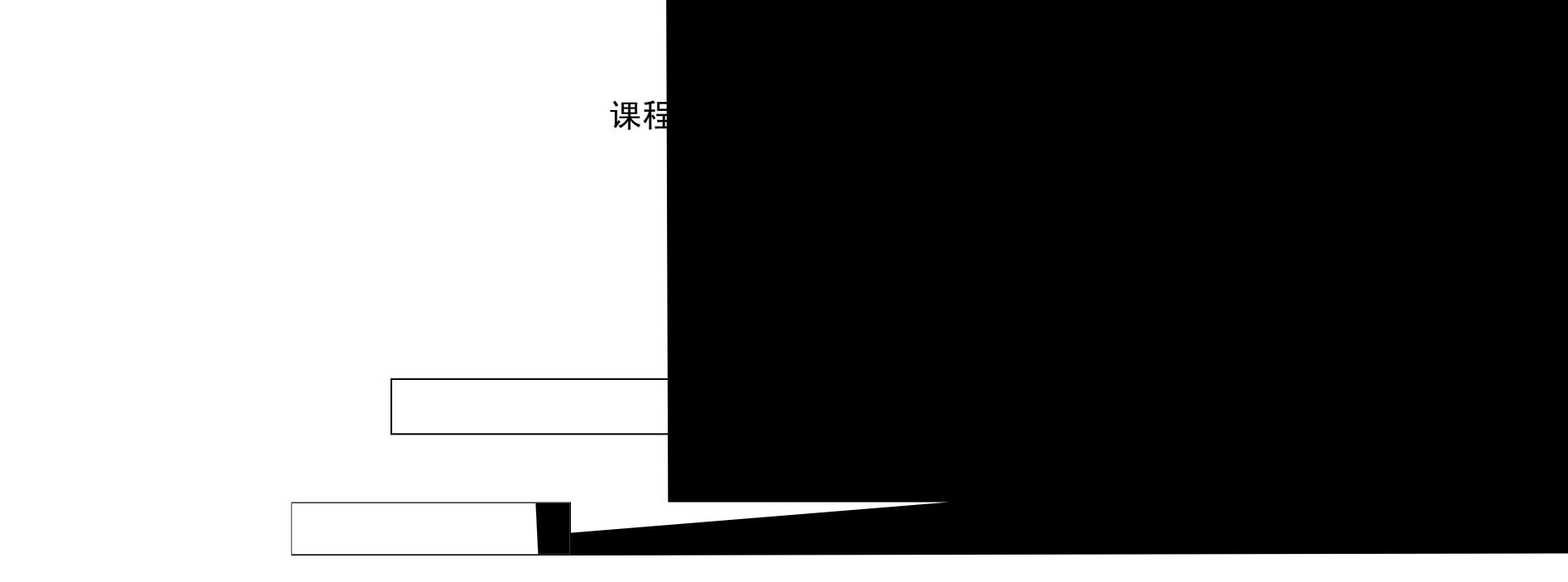

#### 公共选修课报课、选课流程图

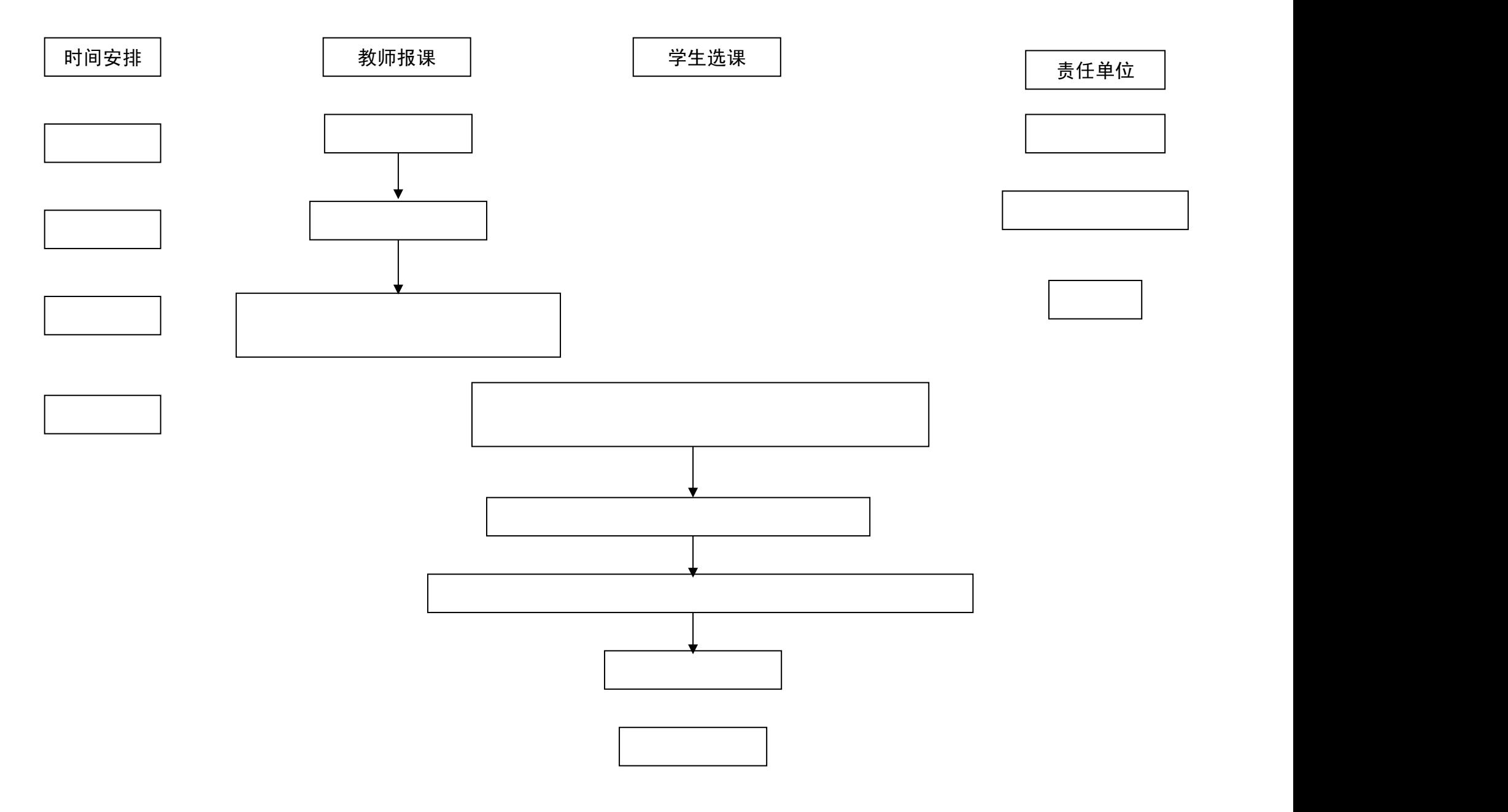

教室管理相关流程图

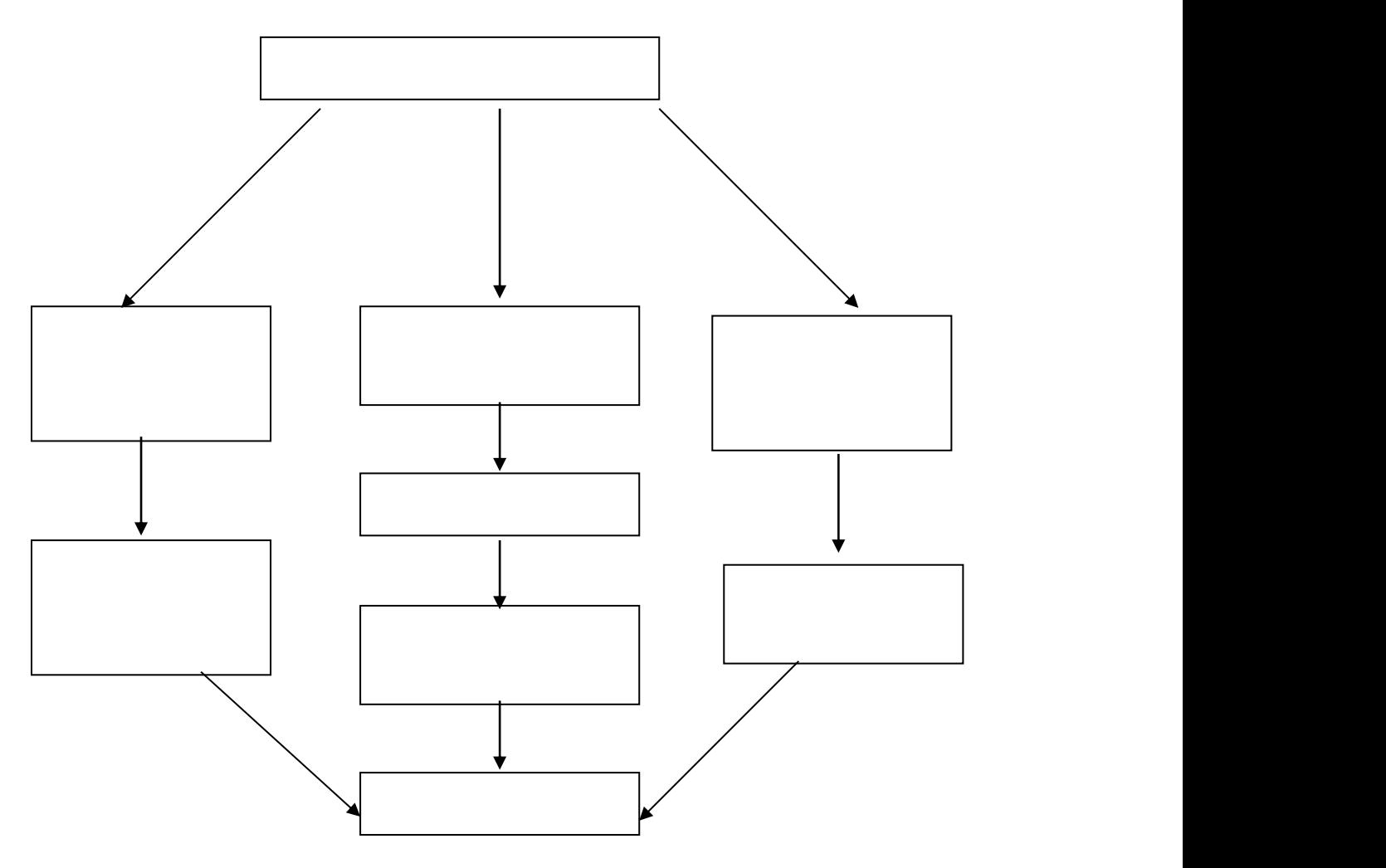

教学事故认定与处理流程图

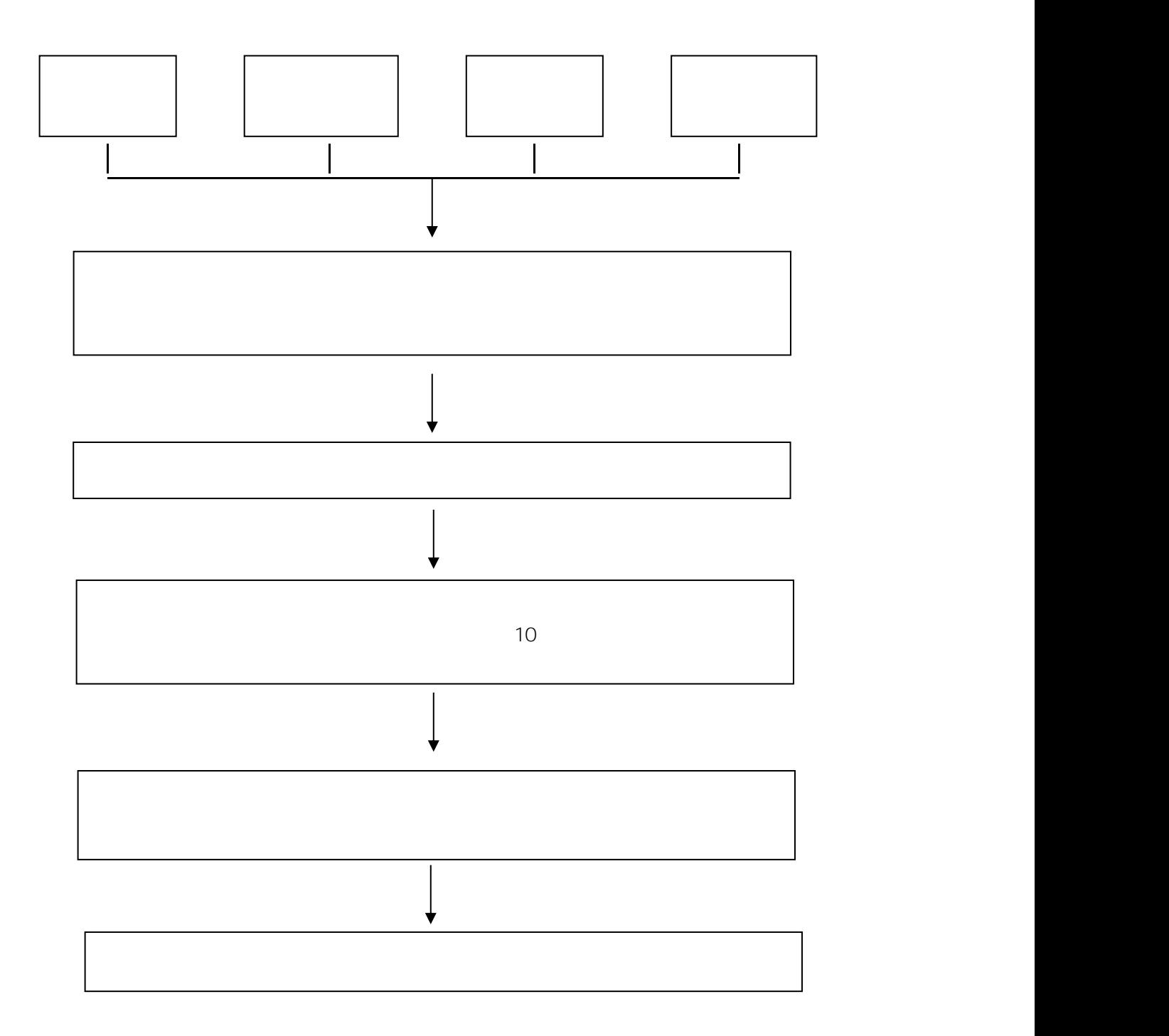

普通高等教育学士学位授予流程图

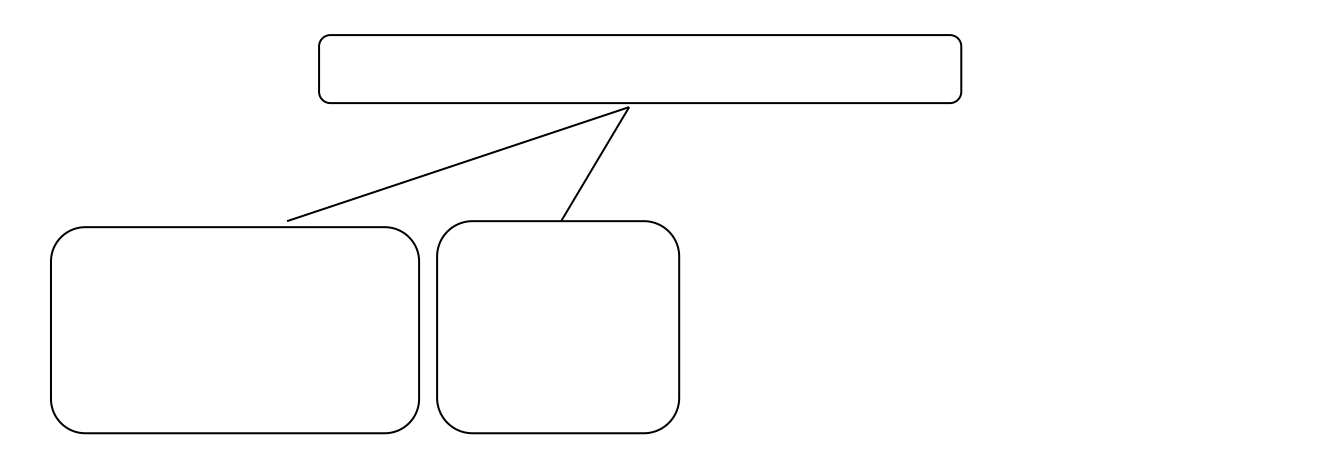

交流生面试组织流程

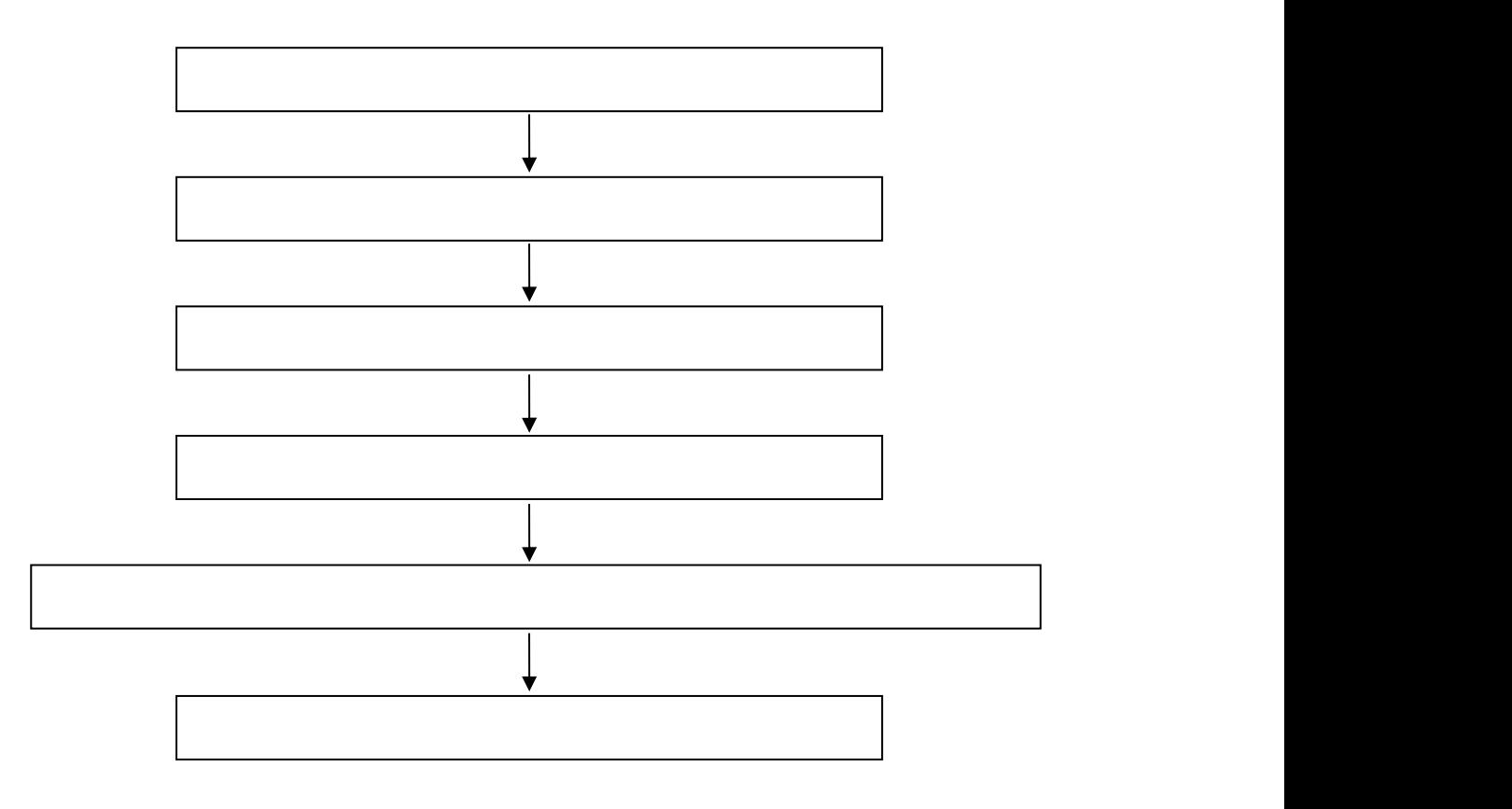

学生申请省级及以上学科竞赛奖励流程

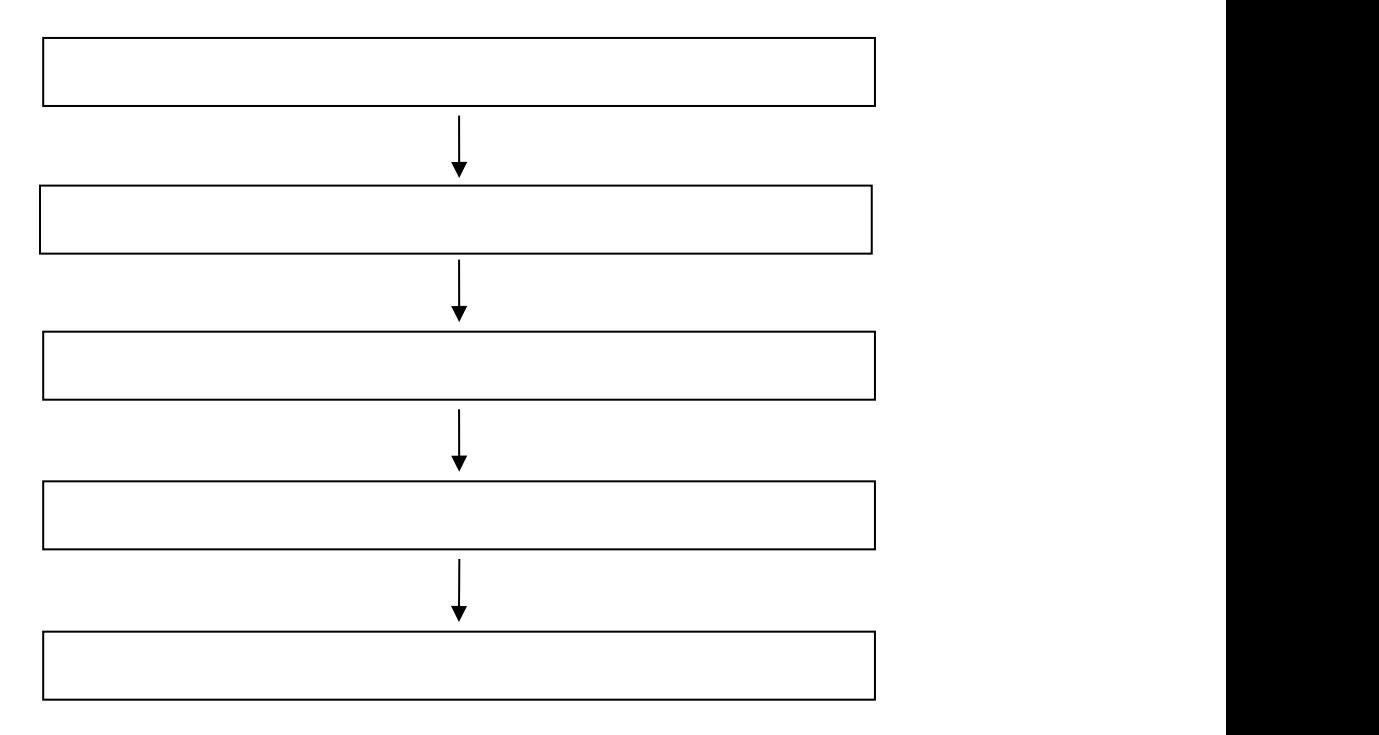

# 各类教改项目申报流程

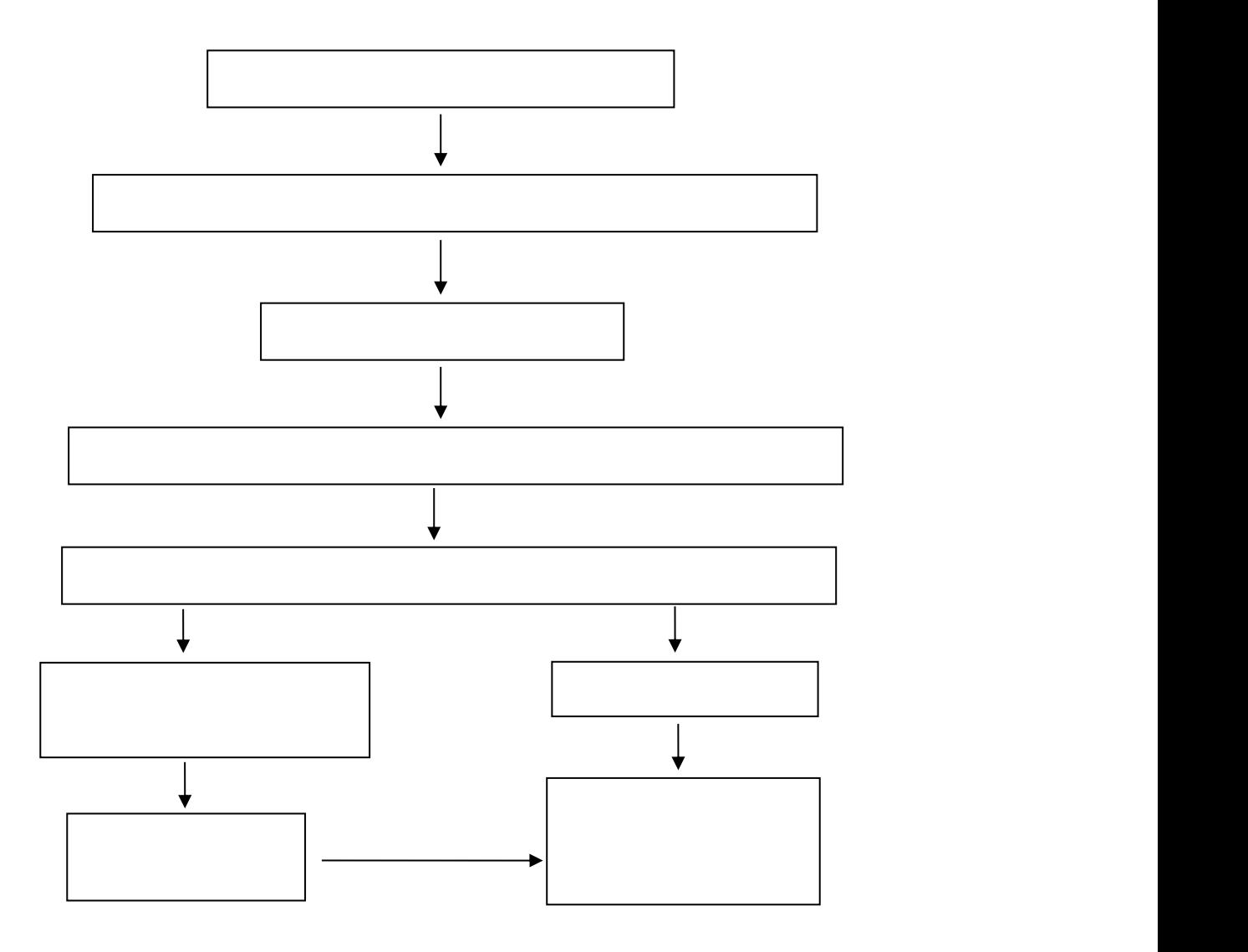

## 教学竞赛活动流程

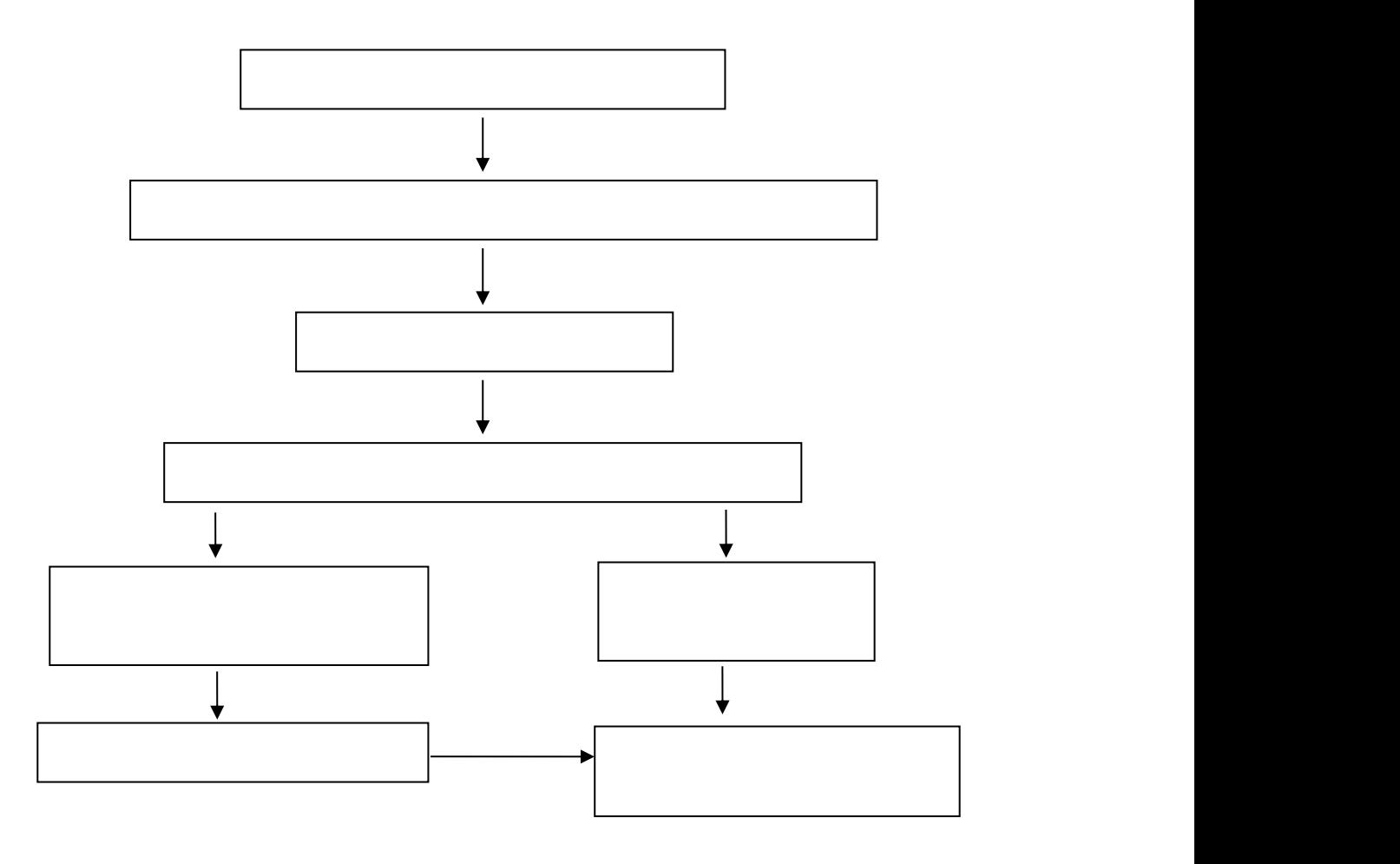

大学生创新创业训练计划项目管理流程图

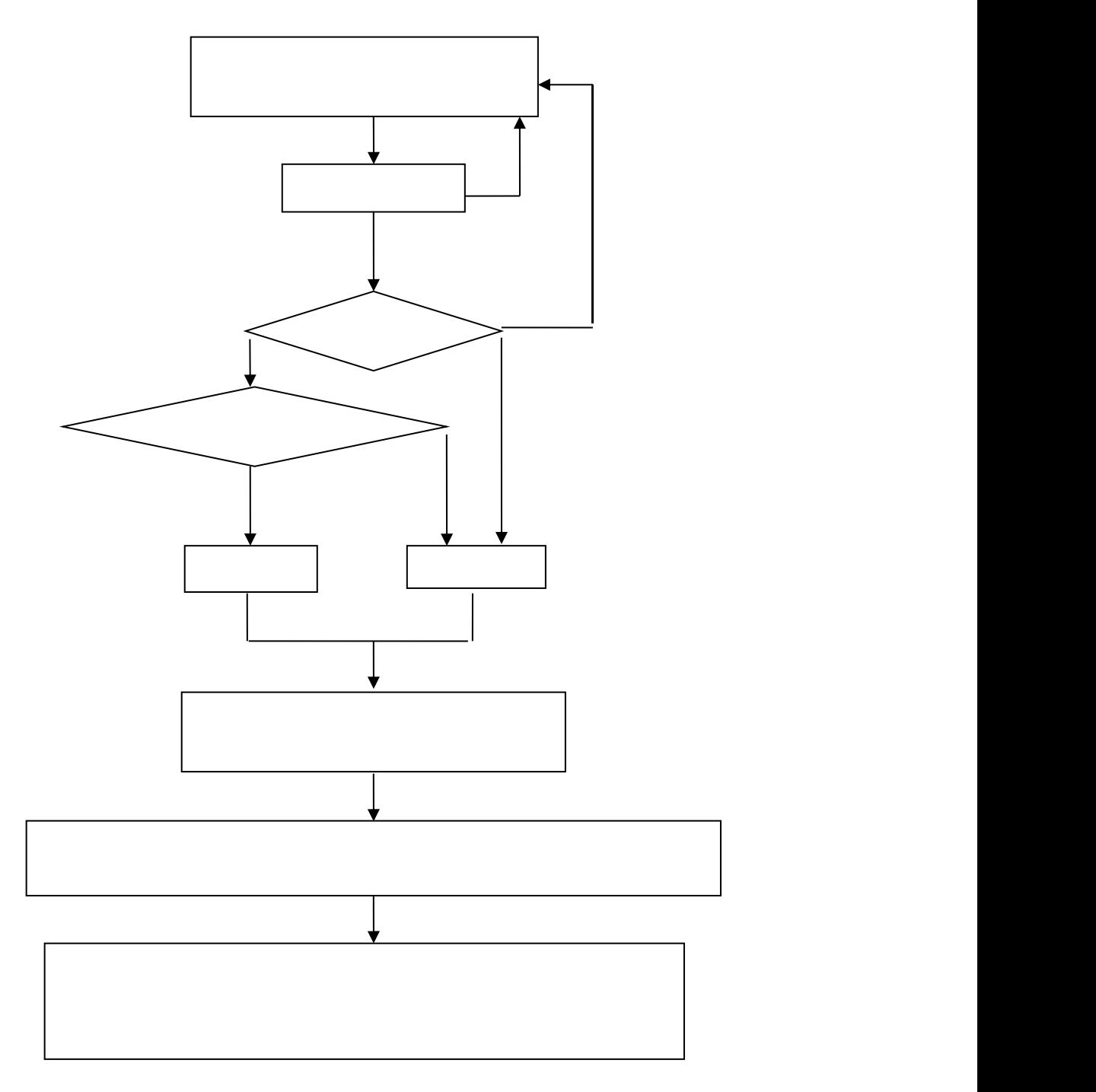

## 教学设备采购项目申报工作流程图

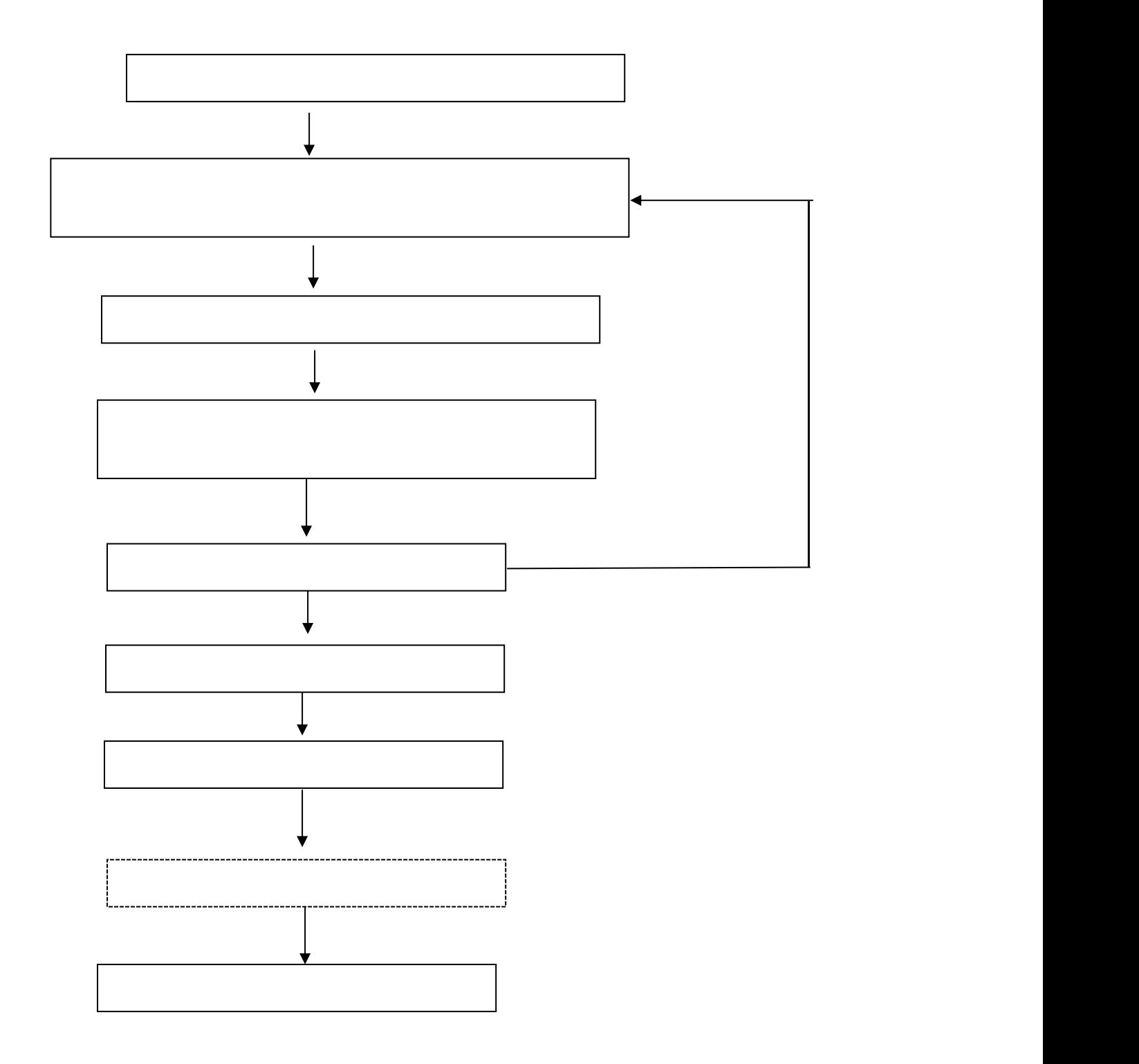

### 教学实验用房调配流程图

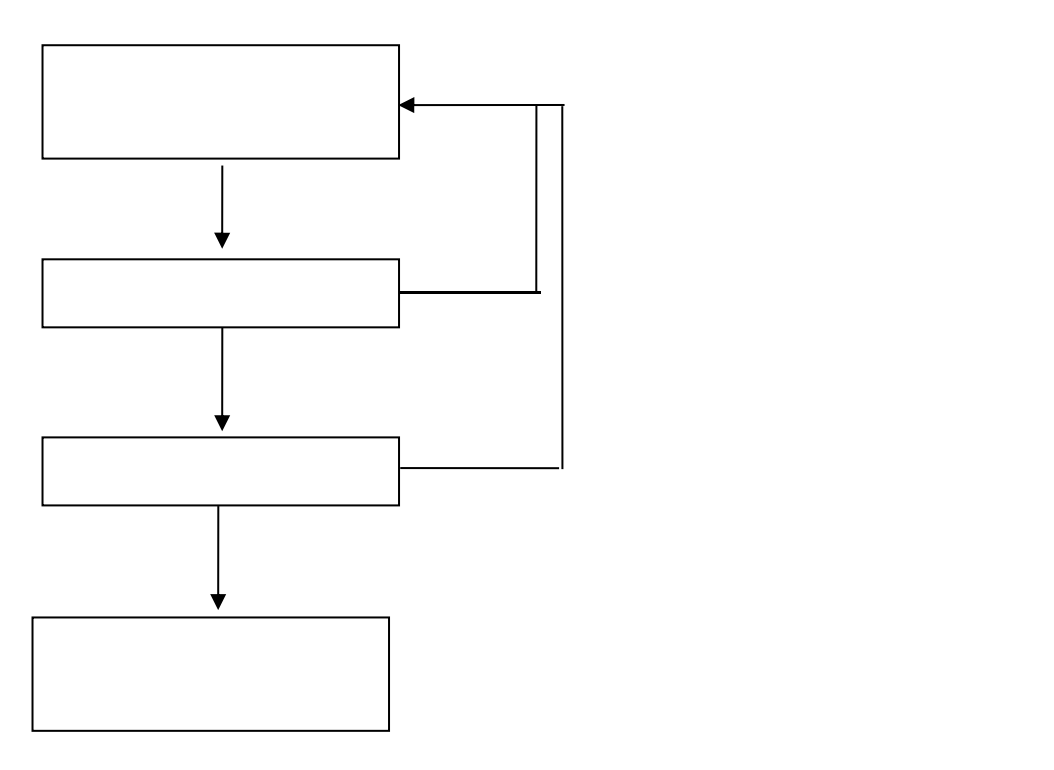

### 实践教学基地建设工作流程图

责任单位

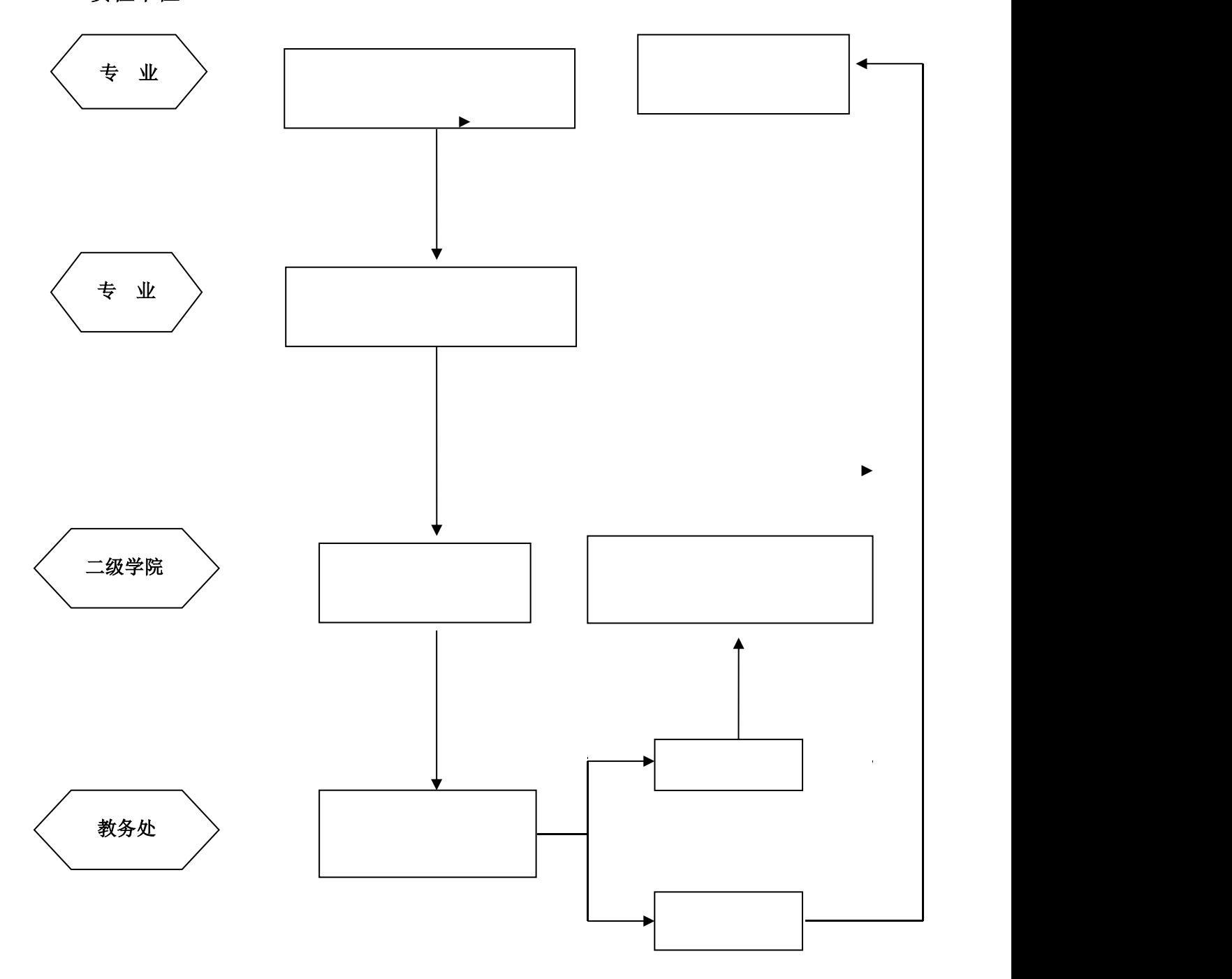

教材业务运行工作流程

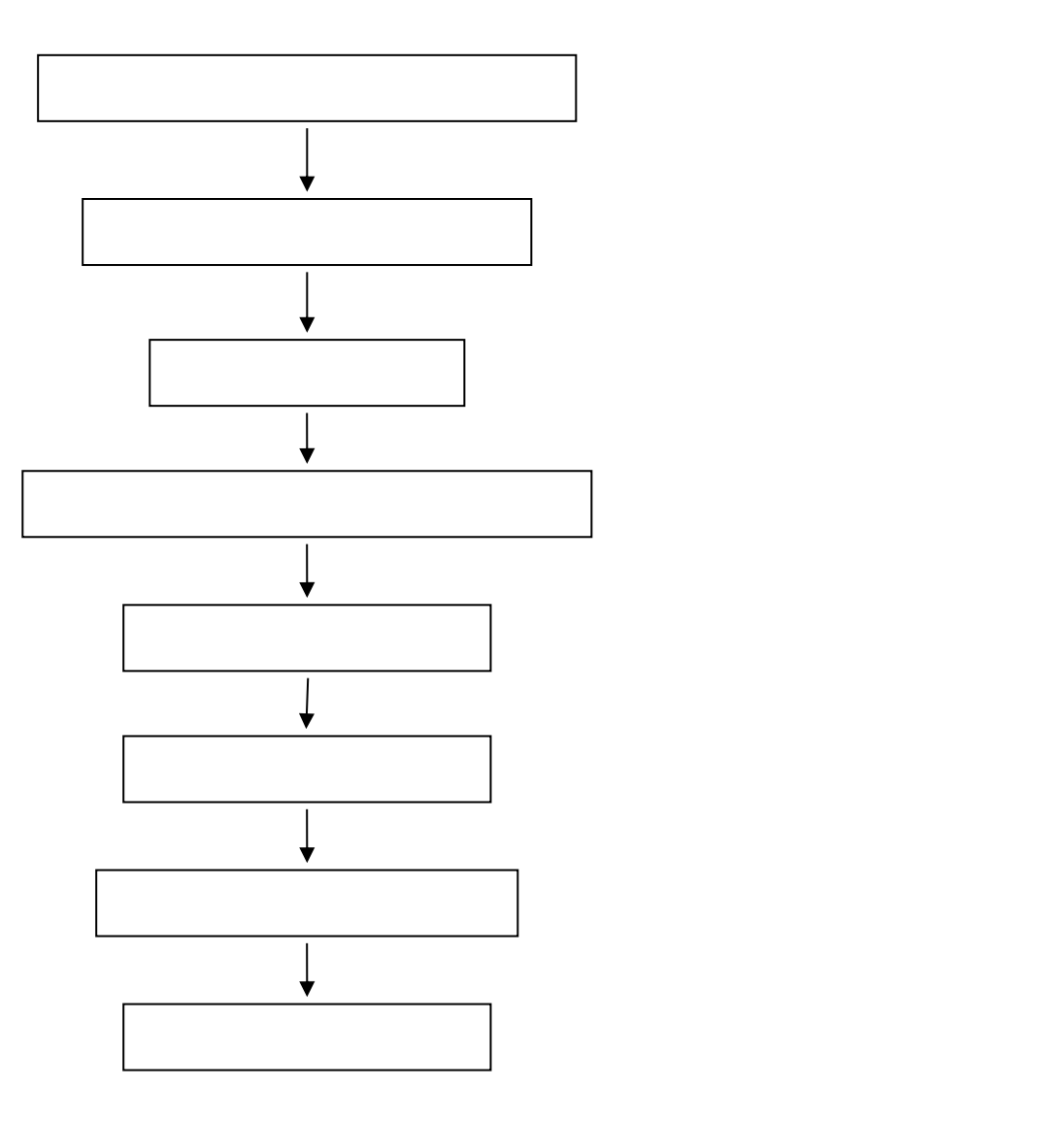

教材采供管理流程图

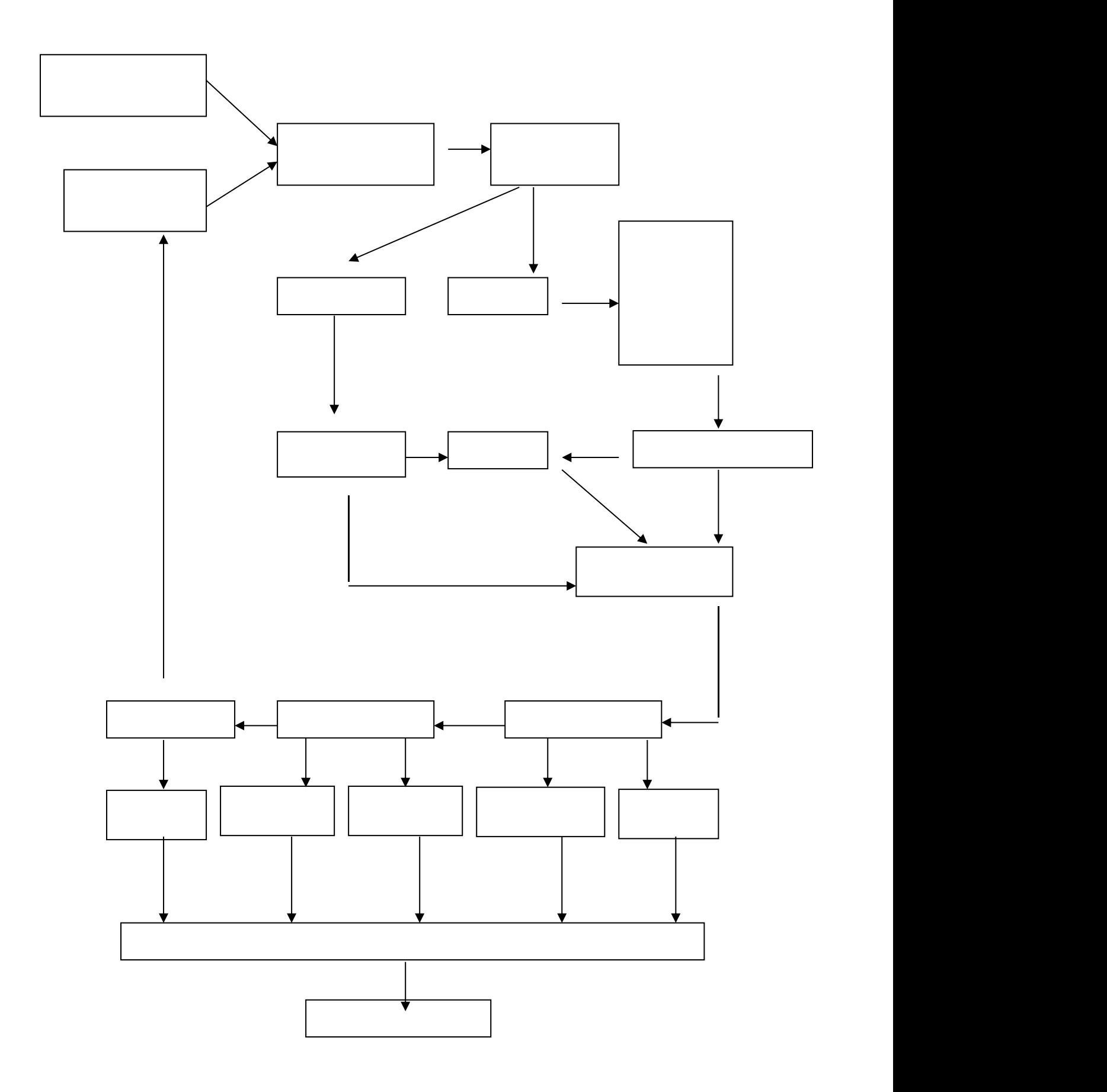